## **E.1 Antragstellung Teil 1**

(Dieses Formular ist zur Vervielfältigung durch den Anwender dieser VDE-Anwendungsregel bestimmt.)

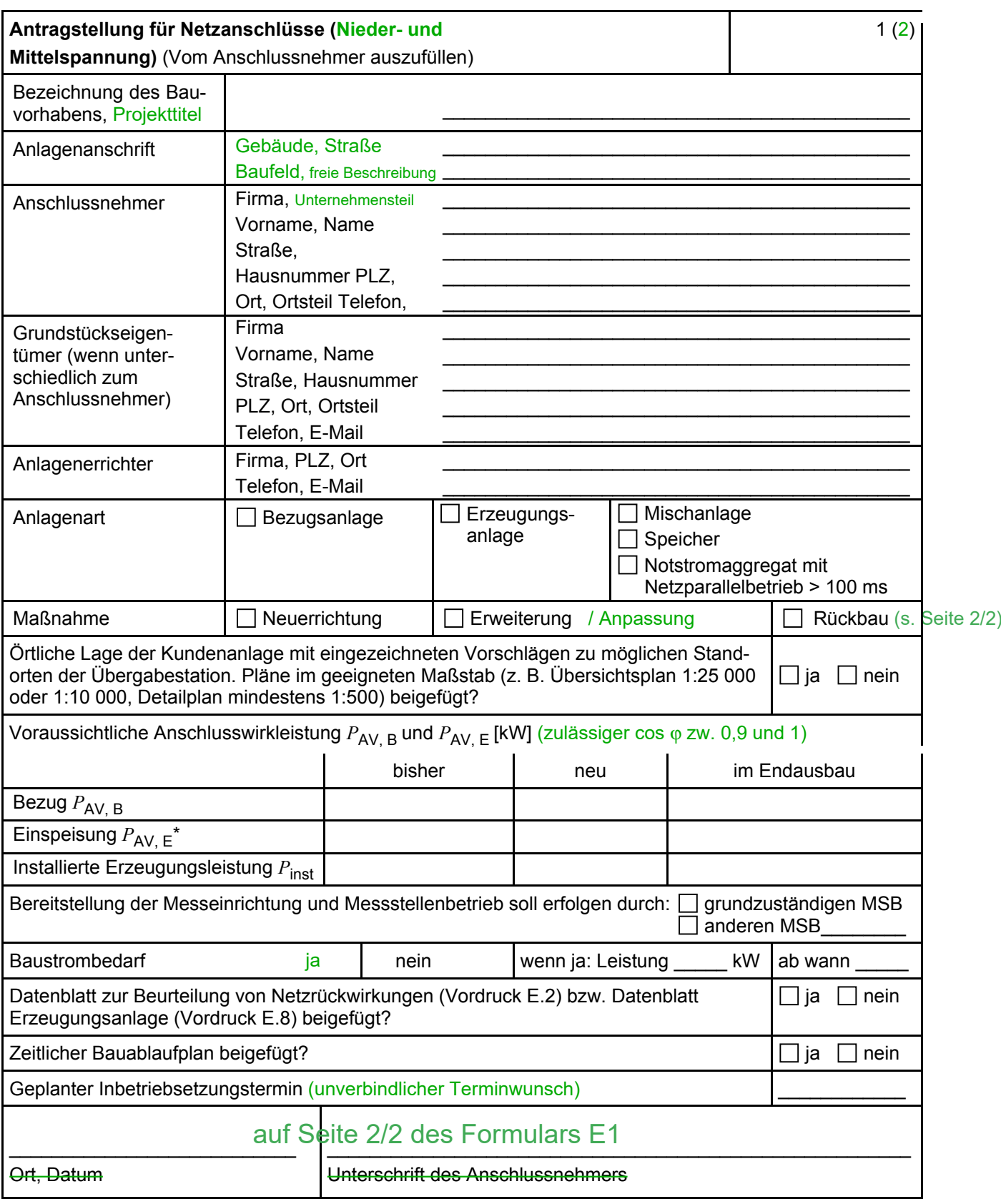

ANMERKUNG\* Maximale Einspeiseleistung der Kundenanlage in das vorgelagerte Mittelspannungsnetz.

## **E.1 Antragstellung Teil 2**

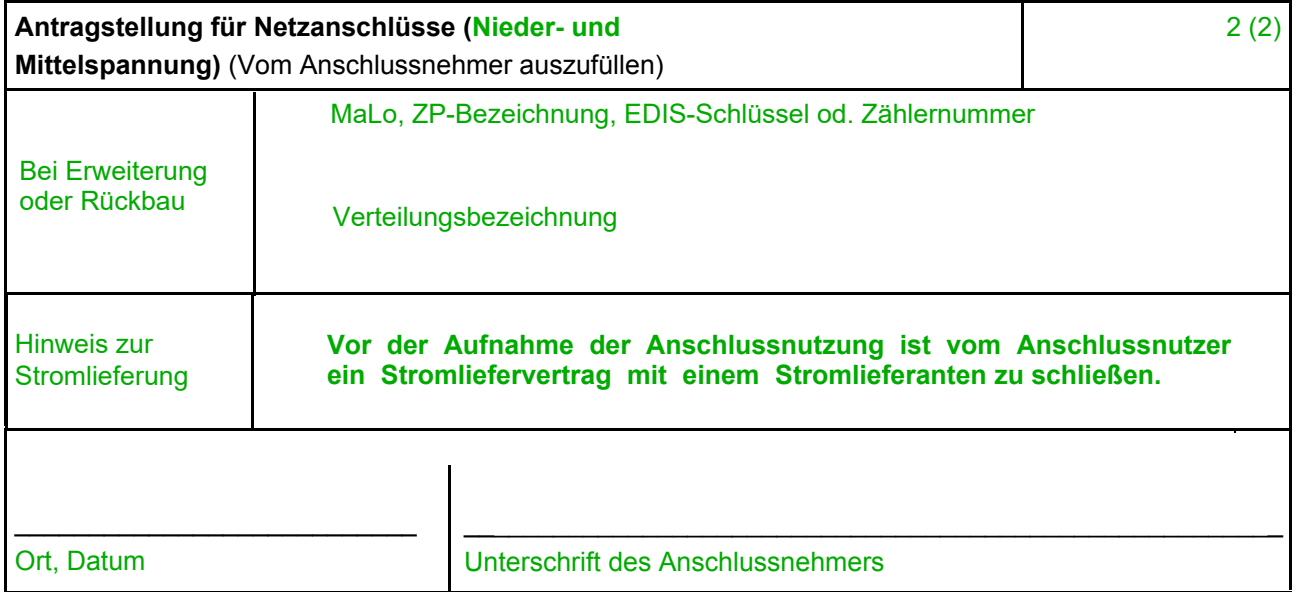

per Email an: netzanschluss-verteilnetz@evonik.com

Hinweis:

Bitte beachten Sie bei der Planung von Schaltanlagen, die an das Stromnetz angeschlossen werden sollen bzw. bei wesentlichen Änderungen von Bestandsanlagen auf die Einhaltung der akt. *[gültigen Technischen Mindestanforderungen](https://cpm-netz.evonik.de/cms/cpm-netz/de/stromnetz/)* (TMA). Die Bearbeitung von Anschlussanfragen, Angebotsstellung und Errichtung eines Netzanschlusses nimmt je nach Ausprägung des Anschlusses mehrere Wochen oder Monate in Anspruch. Es wird empfohlen die Netzanschlussanfrage möglichst frühzeitig zu stellen. Es ist der Anschlussprozesse mit *[Zeit- und Ablaufplan gemäß TMA / TAR](https://cpm-netz.evonik.de/cms/cpm-netz/de/stromnetz/)* zu berücksichtigen.